Photoshop EXpress Hack Patch [Win/Mac]

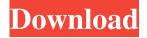

## Photoshop EXpress Crack+ Activation Key

Photoshop offers a steep learning curve. Consider it a game of patience, because the use of many features is not intuitive. Not only do the tools and menus take some time to learn, but Photoshop's technical jargon can also be difficult for novices. When in doubt, read the help. An important quality of Photoshop is that it offers a variety of skills that are applicable to all market sectors. As a design tool, Photoshop enables images to be created for magazines, websites, and many other publishing needs. In the creative industry, using Photoshop for nondesign and layout work enables designers to create artwork that will stand out, no matter the application. Advertising images can be created in Photoshop to help the client achieve its goals. Photoshop's use of layers and transparency gives designers the ability to create images that can be manipulated through the use of adjustment layers. Photoshop also offers features that allow for the individual control of areas of an image. This control enables a designer to create an image that includes overlapping objects, such as a car and a road. With a tool called the Eraser, objects can be removed from the final image. Other tools, such as the Clone Stamp, enable graphic elements to be moved or duplicated to create new elements. With the various tools available, designers can produce images that are innovative, artistic, and highly sophisticated. Photoshop is one of the most powerful applications available, and for this reason it has become the core of many graphic designers' lives. Photoshop is now used by professionals and students around the world for a variety of creative projects, and it is by far the most popular image manipulation program available today. In this chapter, you find all the tools and commands used in Photoshop. You also find information on how to use image layers and transparency, as well as how to create and edit photographs and manipulate special effects. Finally, you find tips for building a design portfolio in Photoshop. ## Getting Started with Photoshop Imagine starting out with an application that offers so many tools and commands that you find it difficult to understand how to begin. It's a challenge to choose which tools and commands to focus on to see results in the short amount of time it takes to accomplish your project. Each topic in this book builds on the previous topics. You must experience the concepts to understand how each tool works. If you feel intimidated by the number of commands, tools, and menus that are available, you need to learn their uses. In the following sections,

## **Photoshop Express Crack Activation Code Free**

3 Best-Selling Adobe Photoshop Software Compatibility Price Free version Paid version Symbian S60 browser 10.3 or later iPad iOS 7.0 or later Windows 7/8/10 Android 4.2+ or iOS 6.0+ Symbian S60 To start using Photoshop for the iOS operating system, you need to add it to the iPhone App Store. You can download the app from the App Store for \$4.99. An Android version is also available from Google Play. iOS On the Mac, you can install Photoshop Elements through your Apple App Store. To begin, click on the Get Started button in the App Store. You can then sign in to your existing Adobe ID account by inputting your email address and password. In the past, the software was available on the Apple Store as a free download, but in June 2017, Adobe changed it to a subscription model. Photoshop Elements now requires an annual subscription of \$24.99. Android You can also install Photoshop Elements on the Android platform by heading to the Google Play Store. You can download the software for \$4.99 and the upgrade to the full version is \$29.99. Symbian To install the application, Symbian users can access the App Centre and search for the Photoshop application. The application is available on Symbian S60 smartphones and tablets. You can also look for the program in the Application List, which displays an overview of the software that is installed on the phone. You can also find the application through the App Hub. You can scan the QR code on the app page to begin the download process. The app can be installed on all current Symbian devices running S60 3rd Edition. How to Use Photoshop

Elements to Edit Images Before you start using Photoshop Elements, you need to sign in with your Adobe ID credentials. As we mentioned in the previous section, the software now requires an annual subscription. Getting Started From the main menu, you will see a Spotlight screen. It displays all the recently opened folders. You can navigate to a specific folder by clicking on the folder icon. You have two options when you are working on an image. You can work from the Undo or Redo buffer. Under the Image menu, you can select Edit in the Edit with menu. You can create a new image a681f4349e

# Photoshop EXpress Crack+ Activator Download

Q: What is proper function of an Eclipse plug-in? I am not sure, but it looks like a plug-in ( but I want to use it as a Eclipse extension, like an Eclipse plugin, but not sure, which one is correct. A: In my experience, they are identical. I don't have an aptitude to distinguish one from the other, but I assume that if the plugin consists of xml files, it's an Eclipse plugin. The Eclipse help page you've linked is helpful in this regard. Q: What is the best way to prevent a game from crashing before starting? I have a 2-D game that runs on a Microsoft Xbox 360 controller. The game is basically an endless runner, except it has scoring and an arcade-like aspect to it in that the higher level you get, the longer the game is. The game has a leaderboard for showing players how far they got in the game, and a high score table. In the world of programming, I am a novice; my game is my first programming project. My problem is that when the game starts, it crashes before the player has a chance to launch into the game. I am using the Microsoft Unity 3.5.0 to create my game. In order to fix this, I want to ensure that I create the game to include a function to prevent any errors from occurring when the game launches. If the player beats the game's time limit, I can't think of a way to end the game before the time runs out. However, if the game crashes, then there is no way for me to tell which position in the game would have been the winning position and the winning time. What is the best way to fix this? A: Create a game loop, that, for instance runs every few milliseconds and checks if the game is won by some amount, for example the user has beaten your time by X amount, then you have the winning score and have set some variable and then you just stop the loop and send a message or something that tells the player that they won (if you are in a multiplayer game, it might

#### What's New in the?

Enhanced sterol sulfate production by Pseudomonas aeruginosa GG4.1 using thymol. Two strains of bacteria used in the food industry were tested for their ability to release sterols from the microorganism. Their ability to release sterols increased after treatment of the cells with subinhibitory concentrations of the thymol fungicide. The influence of thymol on the ability of Pseudomonas aeruginosa to release sterols from the cell was examined by means of emulsified oil assay. Sterols release was monitored by thin layer chromatography. P. aeruginosa GG4.1, which could grow in sterol-rich medium, had the capacity to release sterols when the medium contained thymol. Our results showed that thymol enhanced the ability of P. aeruginosa to release sterols. Sterols release by GG4.1 was promoted by the presence of thymol in the culture medium.Q: Saving text using Threads (writing and reading) I am working on this assignment and have gotten stuck: I need to accomplish the following task using only threads: Read a sentence in from an input file and save it in a textfile Write the same sentence to an output file I have tried to accomplish this using the following code: import java.io.\*; import java.util.\*; public class ReadWrite { static DataOutputStream = null; static DataInputStream inputStream = null; static String inputFile = "C:/Users/nathaniamscott/Desktop/swimming.txt"; static String outputFile =

"C:/Users/nathaniamscott/Desktop/swimming2.txt"; static String inputLine; static String outputLine; public static void main(String[] args) throws FileNotFoundException, IOException { new ReadWrite().loadString(); } public void loadString() throws FileNotFoundException, IOException { outputStream = new DataOutputStream(new BufferedOutputStream(new FileOutputStream(outputFile))); inputStream = new DataInputStream(new BufferedInputStream(new FileInputStream(inputFile))); while(inputStream.available() > 0) {

# **System Requirements For Photoshop EXpress:**

Mac OS X 10.9 or later (Snow Leopard, Lion, Mountain Lion, Mavericks, etc.) A minimum of 256 MB of RAM Recommended: 1 GB or more of RAM 1024 x 768 display resolution DirectX 9 graphics card Microsoft.NET Framework 4.0 How to Play: Videos: The Manatee

https://stansgigs.com/advert/photoshop-cc-2015-nulled-free-x64-2022/

http://www.kiwitravellers2017.com/2022/07/01/adobe-photoshop-cc-download-2022/

https://www.careerfirst.lk/sites/default/files/webform/cv/wettfil851.pdf

https://voltigieren-bb.de/advert/photoshop-cc-2019-version-20-crack-full-version/

https://ccazanzibar.com/wp-

content/uploads/2022/06/Photoshop 2022 Version 231 Activation Code With Keygen Free 3264bit.pdf

https://thebrothers.cl/wp-content/uploads/2022/06/Photoshop CC 2015 version 18.pdf

https://lexcliq.com/photoshop-2021-version-22-4-2-keygen-crack-serial-key-download-2022/

https://www.hony.nl/wp-content/uploads/xyryago.pdf

 $\underline{https://sagitmymindasset.com/mindset/adobe-photoshop-2021-version-22-5-crack-serial-number-with-full-keygen-march-2022/https://blog-gegen-rechts.de/wp-$ 

content/uploads/2022/06/Adobe Photoshop 2022 keygen only Product Key Full X64.pdf

https://theborejan.com/adobe-photoshop-2021-version-22-3-hack-win-mac/

https://comoemagrecerrapidoebem.com/wp-content/uploads/2022/06/lemmpet.pdf

 $\underline{https://lashondatewell080k.wixsite.com/geeipourpehost/post/adobe-photoshop-cc-2014-product-key-keygen-full-version-free-for-windows$ 

 $\frac{\text{https://media.w-all.id/upload/files/2022/06/EIHSuwINIEtvEFRaK6cd 30 a285488af27142ec7ab06b9deec725bf file.pdf}{\text{http://blnovels.net/?p=16641}}$ 

https://ztauctions.com/uncategorized/photoshop-2021-version-22-4-crack-mega-lifetime-activation-code-updated-2022/

https://ezellohub.com/adobe-photoshop-2022-with-full-keygen-updated-2022/

http://www.khybersales.com/wp-content/uploads/2022/06/Adobe Photoshop CC 2015 version 17.pdf

https://www.hanson.co.uk/en/system/files/webform/49/ec/kadmgle40.pdf

https://tourismcenter.ge/wp-content/uploads/2022/07/Photoshop\_CS5.pdf